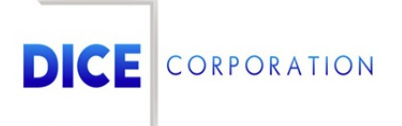

DICE Products & Technical Documentation

# Account Number Search

DICE Corporation | 1410 South Valley Center Drive | Bay City, MI 48706 USA | Phone: 989.891.2800 | Fax: 989.891.2801 dicecorp.com

Copyright @ 2017 DICE Corporation. All Rights Reserved

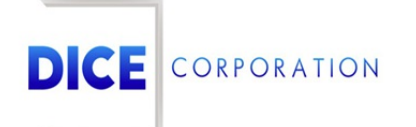

DICE Corporation Technology Park 1410 South Valley Center Drive Bay City, MI 48706

1-800-RUN DICE 989-891-2800 | International 989-891-2801 | FAX

info@dicecorp.com

Revision: 5-5ffefdbf44ab6c8f1af1a6d6be2e2a00

© 2014 by DICE Corporation. All rights reserved for use in the DICE Corporation Documentation Department. Reproduction, adaptation, or t ranslation without written permission is prohibited, except as allowed under the copyright laws. All of the t rademarks, service marks, registered t rademarks, names, products, and services mentioned in this document are the property of their respective owners, vendors, or organizations. The proprietary and confidential information in this document is subject to change without notice. DICE Corporation software, products, services, and policies are revised as needed. If the information contained in this document does not match the specific design of a DICE system or arrangement of system options, the system may contain customized programming and features, exhibit differences in functionality and appearance resulting from variations to default setup and configuration parameters, run on a different software release-upgrade or software build, or incorporate advance-release features, patches to builds, or other third- party or special-release DICE software packages. Please direct any comments or questions about this document to the DICE Corporation Documentation Department. Please direct comments and questions about DICE software systems to the appropriate department in DICE Corporation Support.

## **Table of Contents**

<span id="page-2-0"></span>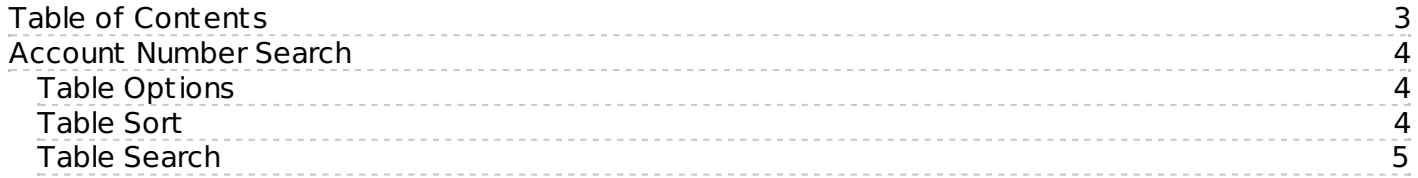

### <span id="page-3-0"></span>Account Number Search

Throughout Mat rix, users can search for and select account numbers via the **Account Number Search** table (Figure 1). The following documentation inst ructs users on how to interact with the **Account Number Search** table.

| Comprehensive Search (slower) |                           | Hide Inactive Accounts |          |                      |               |                |            |                        |                  |          |
|-------------------------------|---------------------------|------------------------|----------|----------------------|---------------|----------------|------------|------------------------|------------------|----------|
| Account Number                | Company Name $\triangle$  | St. No.                | Dir      | Street Name          | <b>Branch</b> | Dealer         | Panel Type | By Name                | City             | ZIP Code |
| $\times$                      | $\boldsymbol{\mathsf{X}}$ | $\times$               | $\times$ | $\times$             | $\times$      | $\times$       | $\times$   | $\times$               | $\times$         |          |
| <b>DLRZZZZZZZ</b>             | ZZZZZZZZ DEALER           |                        |          |                      |               | <b>ZZZZZZZ</b> |            | ZZZZZZZ DEALER         |                  |          |
| 101000011                     | ZWYER, DONALD & JUDITH    | 45                     |          | <b>RED COAT ROAD</b> | PRO           | 100            | MOOSE Z11  | ZWYER, DONALD &        | <b>WESTPORT</b>  | 06880    |
| 103000454                     | ZWILLINGER, EUGENE        | 45                     |          | MURRY HILL ROAD      | PRO           | 100            | FBI 1236   | ZWILLINGER, EUG        | SCARSDALE        | 10583    |
| 101000100                     | ZWICKER, ROBERT P.        | 198                    |          | STEEP HILL ROAD      | PRO           | 100            | 693        | ZWICKER, ROBERT        | <b>WESTON</b>    | 06883    |
| 105001100                     | ZWART, MARION & ELISE     | 123                    |          | WOODWAY ROAD         | PRO           | 100            | 2730       | ZWART, MARION &        | <b>STAMFORD</b>  | 06907    |
| 110001101                     | ZWANG, MR. & MRS.         | 19                     |          | <b>CENTRAL DRIVE</b> | <b>PRO</b>    | 104            | NAPCO 900  | ZWANG, MR. & MR.       | <b>GLEN HEAD</b> | 11545    |
| DY0015766                     | Zuzana Herkess            | 46                     |          |                      | VSI           | DYN            |            |                        | York             | 17405    |
| DY0006104                     | Zuzana Herkess            | 46                     |          |                      | PRO           | <b>DYN</b>     |            |                        | York             | 17405    |
| PTI-03902                     | ZUTELL RESIDENCE          | 6                      |          | ANPELL DRIVE         | PRO           | 303            |            |                        | SCARSDALE        | 10583    |
| 110002206                     | <b>ZUPANSKI RESIDENCE</b> | 55                     |          | <b>OLIVER RD</b>     | <b>PRO</b>    | 220            |            | <b>ZUPANSKI RESIDE</b> | <b>BEDFORD</b>   | 10506    |
| □ Columns / Rename m Save     |                           |                        |          |                      |               |                |            |                        |                  |          |
| h Reload                      |                           |                        |          |                      |               |                |            |                        |                  |          |

(Figure 1)

#### <span id="page-3-1"></span>Table Options

Users can interact with the table via the available toolbar and selector options. These options and their functions are defined below.

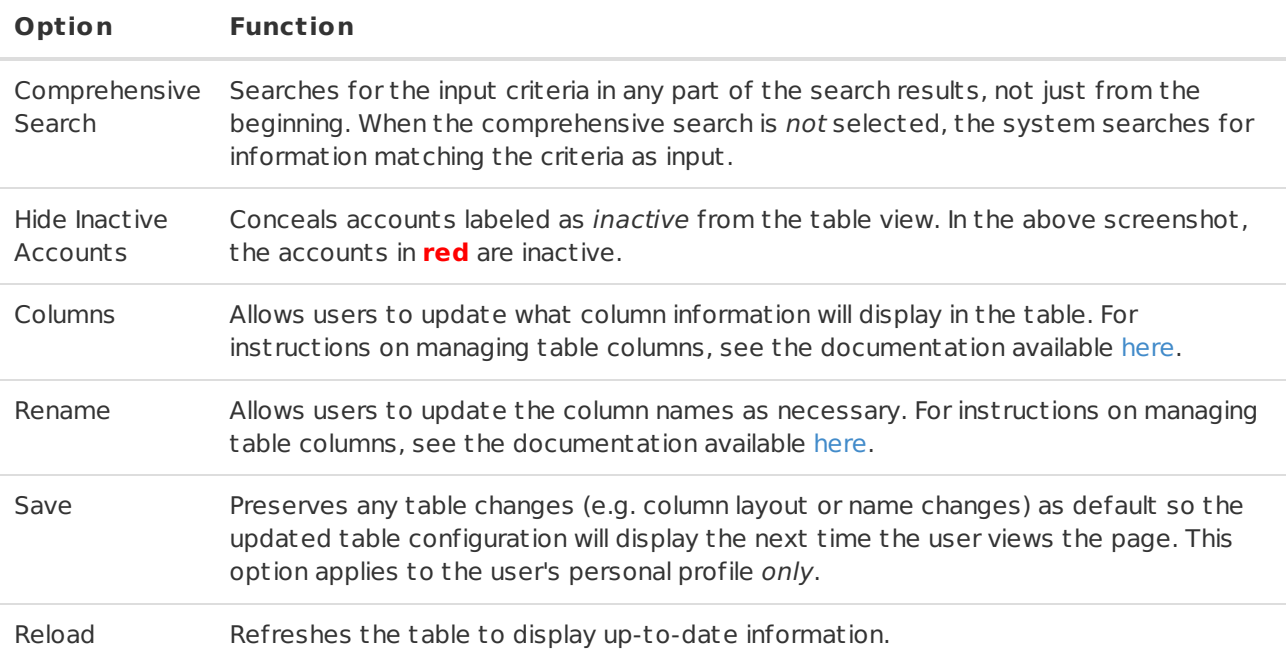

#### <span id="page-3-2"></span>Table Sort

Users can also refine the displayed account information by using the available **Sort** dropdown options (Figure 2). These options and their functions are defined below.

| $x - 1$<br>$\mathbb{R}$<br>8.1<br><b>Market</b><br>$\mathbf{z}$<br>$x - 1$<br>$\mathbf{x}$<br>$\mathbf{z}$<br>$\mathbf{z}$<br>$\mathbf{x}$<br>ZZZZZZZ DEALER<br>ZZZZZZZ DEALER<br>222222<br>ZWYER, DONALD & JUDITH<br>ies.<br>PRO<br>100<br><b>MOOSE Z11</b><br><b>RED COAT ROAD</b><br>ZWYER, DONALD &<br>WESTPORT<br><b>DEBBO</b><br>100<br>ies.<br>PRO<br>PBI 1236<br>10583<br>ZWILLINGER, EUGENE<br><b>MURRY HOLL ROAD</b><br>ZWILLINGER, EUG<br>SCARSDALE<br>ZWICKER, ROBERT P.<br>198<br>100<br>693<br>STEEP HILL ROAD<br>PRO<br>ZWICKER, ROBERT<br>DEBR3<br>WESTON<br>123<br>PRO<br>100<br>2730<br>ZWART, MARION & ELISE<br>WOODWAY ROAD<br>ZWART, MARJON &<br>06907<br><b>STAMFORD</b><br>46<br>VSI<br>17405<br><b>DVN</b><br>York<br>Zuzana Herkess<br>ins.<br>PRO<br><b>DVN</b><br>17405<br>Zuzana Herkess<br><b>York</b><br><b>ZUTELL RESIDENCE</b><br>ANPELL DRIVE<br>PRO<br>303<br>SCARSDALE<br>10583<br>24<br>PRO<br>ZUND, JOSEPH<br>ZUND, JOSEPH<br><b>NEW BOSTON ROAD</b><br><b>ANNERST</b><br>03031576<br>40<br>Zulema Jeger<br>24004<br>VSI<br><b>DVN</b><br>Roanoke<br>Sor V Accounts |                                                     | Comprehensive Search (slower) []<br>Account Number Company Name to Bt. No Dir |  | Street Name<br>and the control | Branch | Dealer | Panel Type | By Name<br>and the control of<br>and the state of the con- | City | ZIP Code     |
|----------------------------------------------------------------------------------------------------|-----------------------------------------------------|-------------------------------------------------------------------------------|--|--------------------------------|--------|--------|------------|------------------------------------------------------------|------|--------------|
|                                                                                                    |                                                     |                                                                               |  |                                |        |        |            |                                                            |      |              |
|                                                                                                    | DLAZZZZZZ                                           |                                                                               |  |                                |        |        |            |                                                            |      |              |
|                                                                                                    | 101000011                                           |                                                                               |  |                                |        |        |            |                                                            |      |              |
|                                                                                                    | 103000454                                           |                                                                               |  |                                |        |        |            |                                                            |      |              |
|                                                                                                    | 101000100                                           |                                                                               |  |                                |        |        |            |                                                            |      |              |
|                                                                                                    | 105001100                                           |                                                                               |  |                                |        |        |            |                                                            |      |              |
|                                                                                                    | DV0015766                                           |                                                                               |  |                                |        |        |            |                                                            |      |              |
|                                                                                                    | DY0006104                                           |                                                                               |  |                                |        |        |            |                                                            |      |              |
|                                                                                                    | PT1-03902                                           |                                                                               |  |                                |        |        |            |                                                            |      |              |
|                                                                                                    |                                                     |                                                                               |  |                                |        |        |            |                                                            |      |              |
|                                                                                                    |                                                     |                                                                               |  |                                |        |        |            |                                                            |      |              |
| <b>Contacts</b>                                                                                                    | 1011034<br>DV0014251<br>ci Columns / Rename ja Save |                                                                               |  |                                |        |        |            |                                                            |      |              |
|                                                                                                    |                                                     |                                                                               |  |                                |        |        |            |                                                            |      | <b>Email</b> |
| Prey - Next                                                                                                    |                                                     |                                                                               |  |                                |        |        |            |                                                            |      | Caller ID    |

(Figure 2)

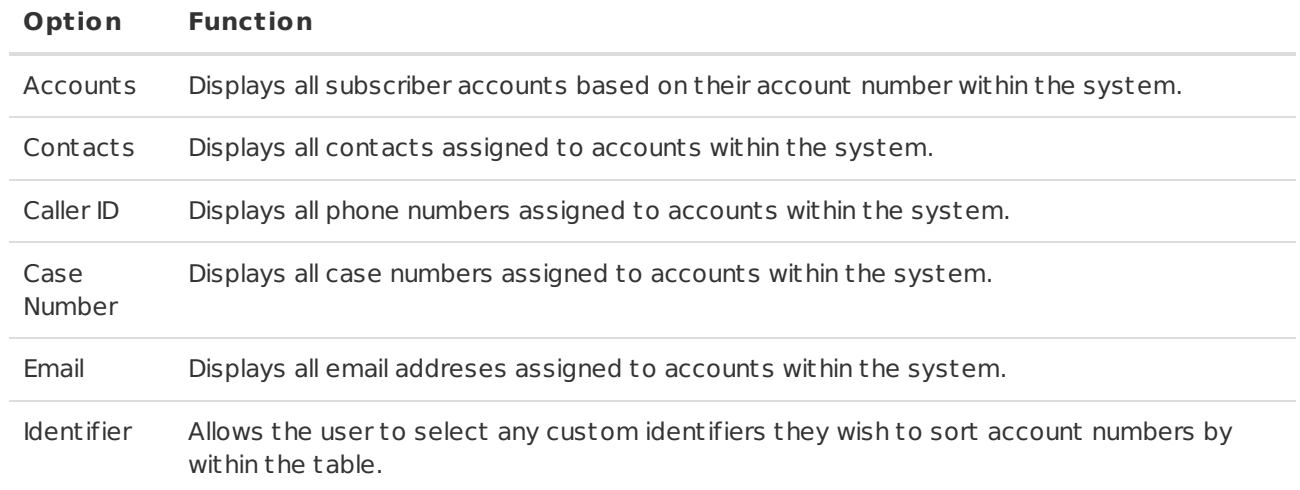

Selecting **Save** after selecting a sort option will preserve the table to automatically display the selected sort information the next time the user views the **Account Number Search** table.

#### <span id="page-4-0"></span>Table Search

Users can input information into the available column search field to refine the displayed account information (Figure 3).

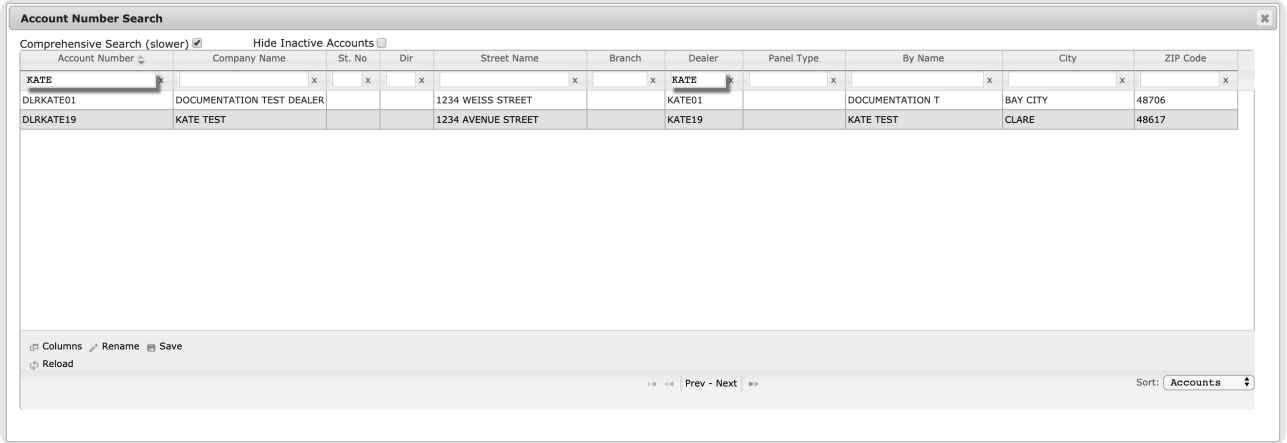

(Figure 3)

Users can then select the desired account they wish to view within Mat rix.